# Índice

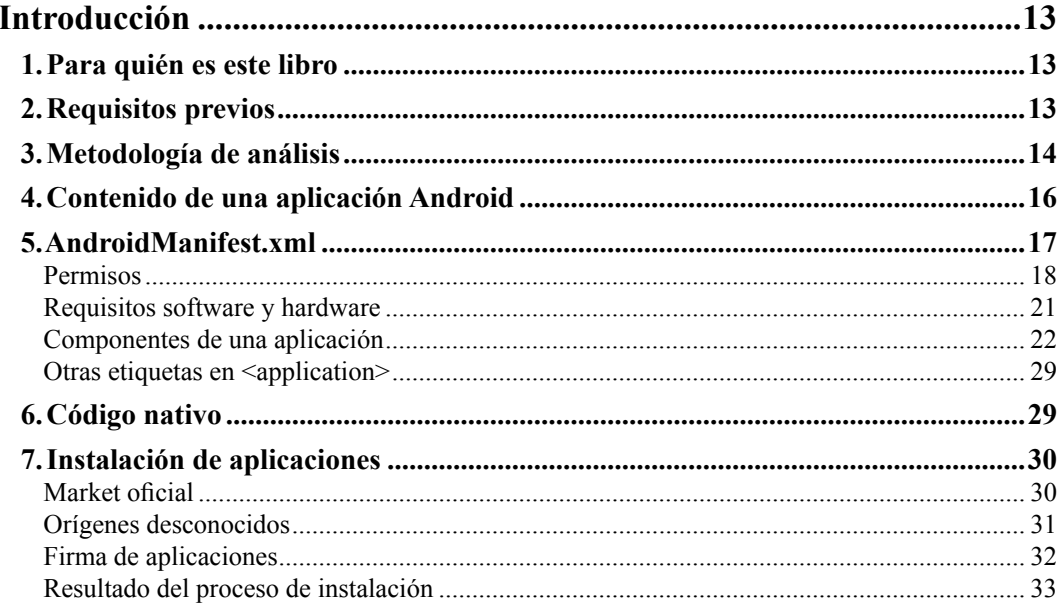

## Capítulo I

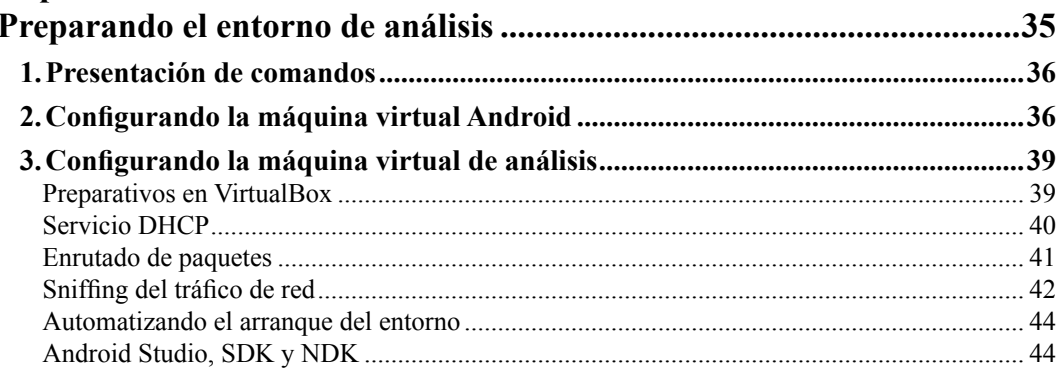

п

٠ ٠

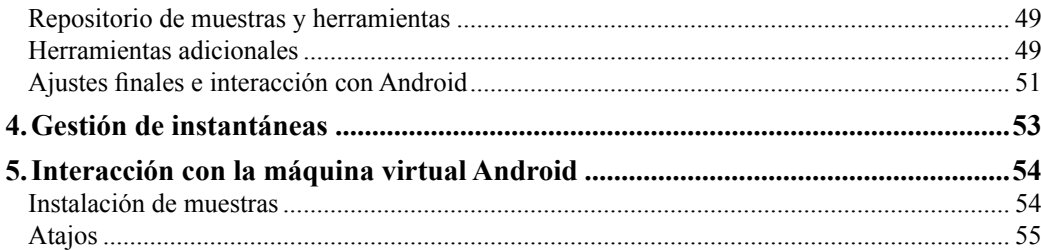

#### Capítulo II

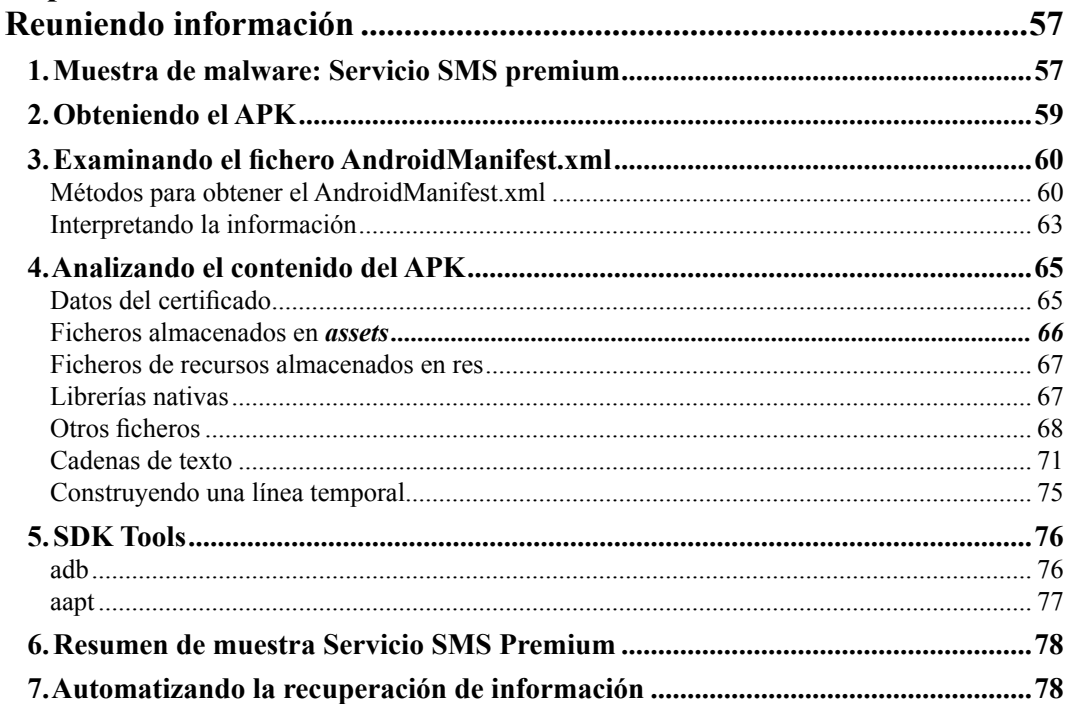

#### Capítulo III

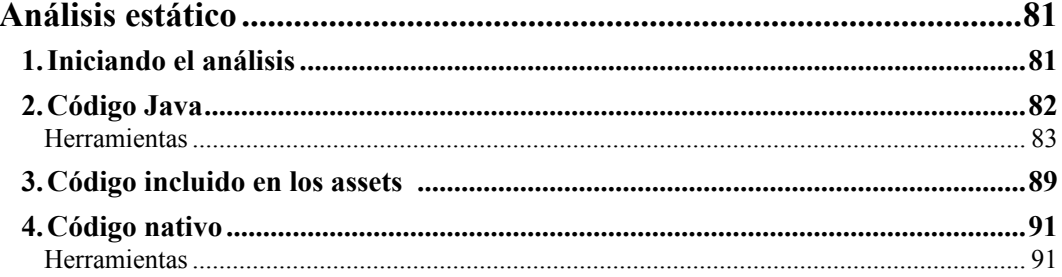

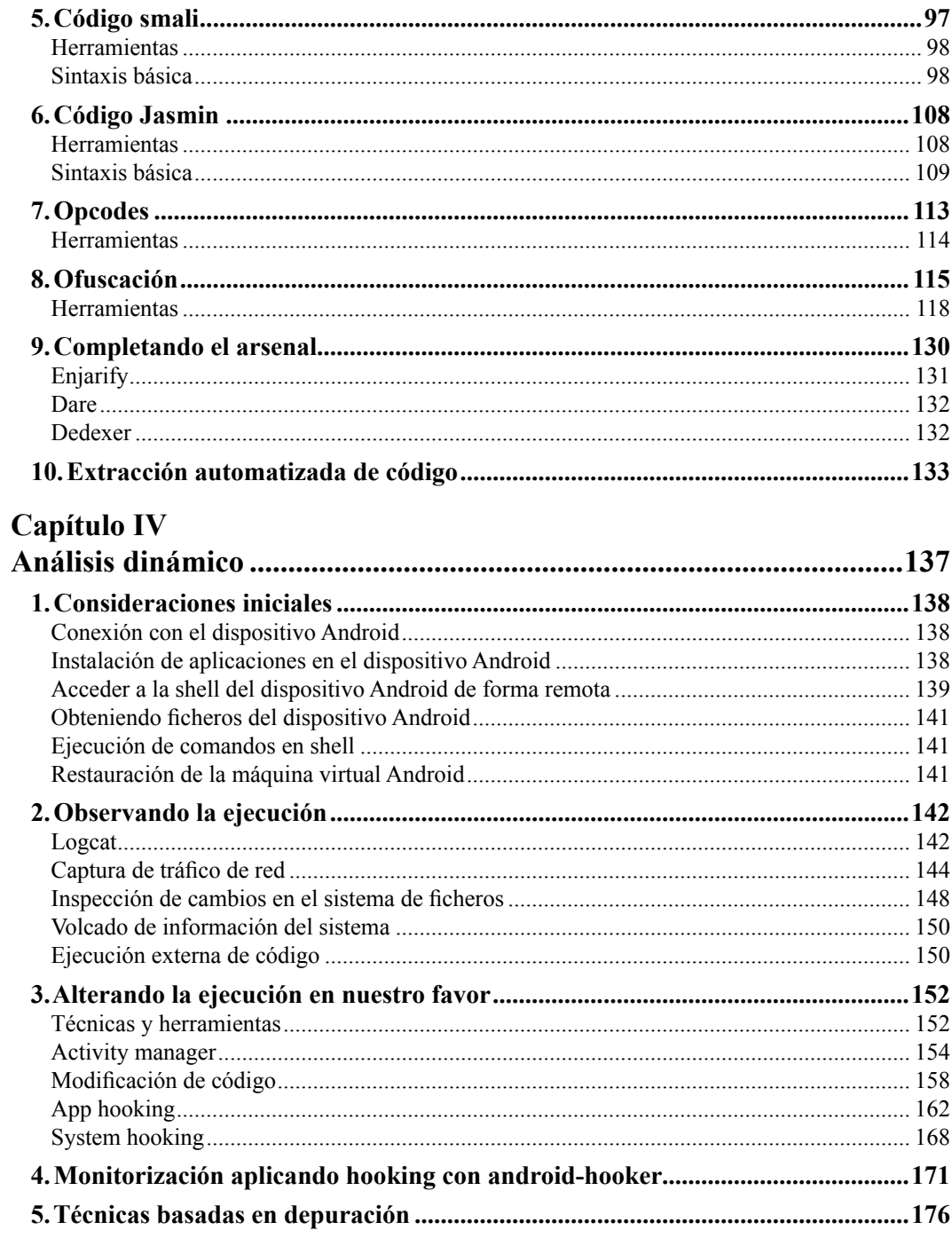

**TER** 

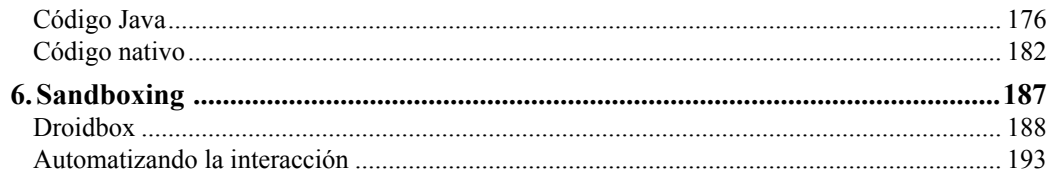

# Capítulo V

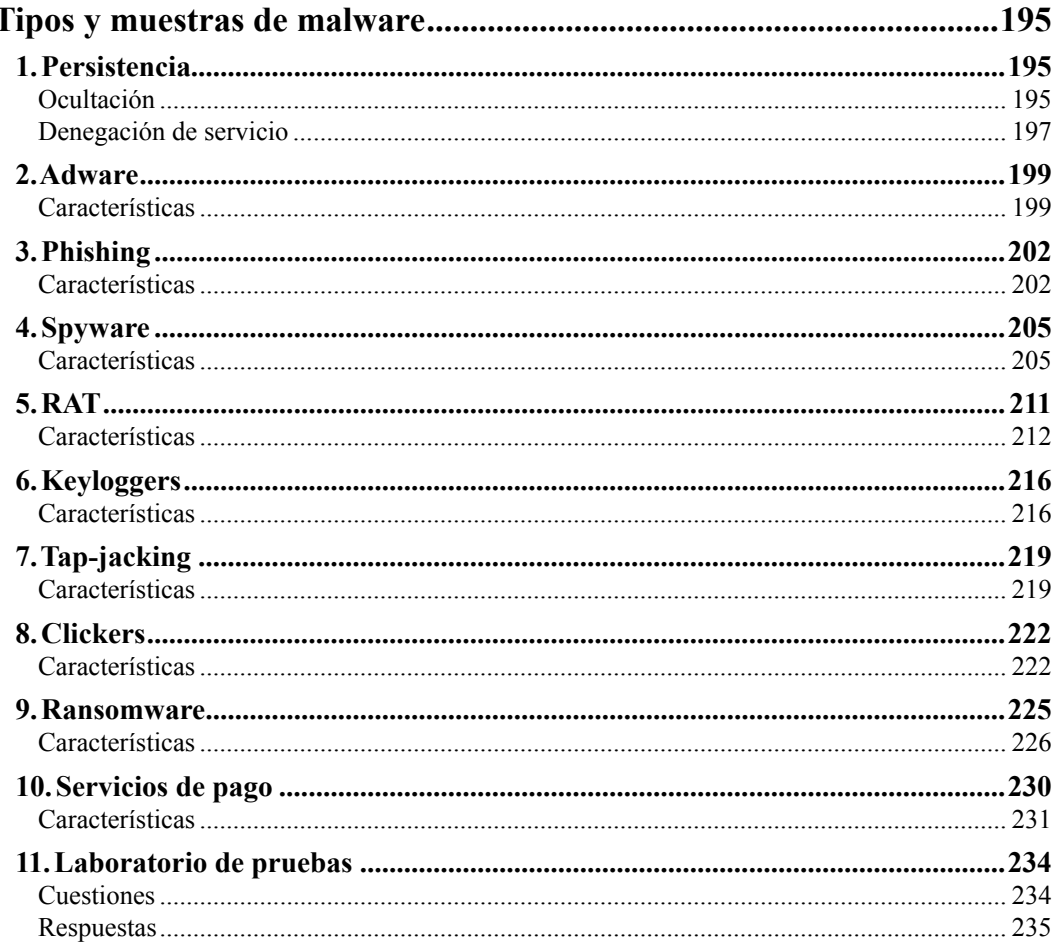

## Capítulo VI

<u> Timba k</u>

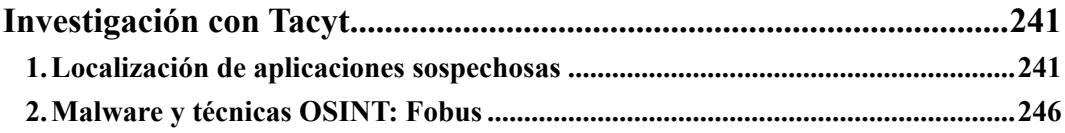

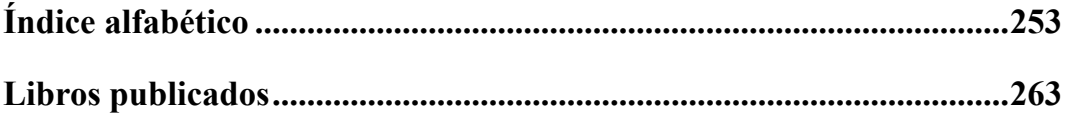

n n n